# МИНИСТЕРСТВО ПРОСВЕЩЕНИЯ РОССИЙСКОЙ ФЕДЕРАЦИИ

Министерство образования Камчатского края

Администрация Олюторского муниципального района

# МКОУ «Тиличикская средняя школа»

#### PACCMOTPEHO

Руководитель МО

СОГЛАСОВАНО

Заместитель директора по ВР

**УТВЕРЖДЕНО** Директор **BYtel** 

Duiner Fuerney Слипец Л.В.

Протокол № 1 от «28» августа 2023 г.

Слипец Л.В. Протокол № 1 от «29» августа 2023 г.

Алфёрова В. Н. Приказ № 372-ОД от «31» августа 2023 г.

## РАБОЧАЯ ПРОГРАММА

курса внеурочной образовательной деятельности «Первый клик» начального общего образования для обучающихся 4 классов

#### с. Тиличики.

#### Пояснительная записка

Программа внеурочной деятельности «Первый клик» составлена в соответствии с требованиями Федерального государственного общеобразовательного стандарта начального общего образования, концепция которой направлена на духовно-нравственное развитие и воспитание личности гражданина России.

Программа внеурочной деятельности «Первый клик» является составной частью ООП школы общекультурного направления развития личности.

Программа разработана с учётом особенностей первой ступени общего образования, а также возрастных и психологических особенностей учащихся 4 класса. Программа поможет учащимся освоить азы информатики, расширить горизонты мировоззрения и предусматривает понимание учеником основы работы с информацией.

#### Актуальность программы

В настоящее время интерес к изучению новых технологий у подрастающего поколения и у родительской общественности появляется уже в дошкольном и раннем школьном возрасте. Поэтому сегодня, выполняя социальный заказ общества, система дополнительного образования должна решать новую проблему - подготовить подрастающее поколение к жизни, творческой и будущей профессиональной деятельности в высокоразвитом информационном обществе.

Данный курс является пропедевтическим, при его изучении формируются первичные представления об объектах информатики, как естественно-научной дисциплины о закономерностях протекания информационных процессов в системах различной природы, а также о методах и средствах их автоматизации.

Программа предусматривает включение задач и заданий, трудность которых определяется не столько содержанием, сколько новизной и необычностью ситуации. Это способствует появлению личностной компетенции, формированию умения работать в условиях поиска, развитию сообразительности, любознательности. Направленность программы

Предлагаемая программа по основам компьютерной графики "Первый клик" рассчитана на учащихся 4-х классов, имеющих основные навыки работы на компьютере (включениевыключение ПК, работа с мышью и клавиатурой).

Цели программы:

• развитие понимания теоретических основ современной компьютерной науки;

• развитие четкого представления о многообразии программных средств;

• развитие творческих способностей учащихся, творческой активности и направленности;

• развитие у учащихся критичности, самокритичности, мировоззренческих и нравственных свойств, способности логически мыслить.

Задачи программы:

• систематизировать подходы к изучению предмета;

• сформировать у учащихся единую систему понятий, связанных с созданием, получением, обработкой, интерпретацией и хранением информации;

• показать основные приемы эффективного использования информационных ресурсов Интернет;

• сформировать логические связи с другими предметами, входящими в курс начального образования.

• помощь детям в изучении использования компьютера как инструмента для работы в

дальнейшем в различных отраслях деятельности;

• помощь в преодолении боязни работы с техникой в т.ч. решение элементарных технических вопросов;

- помощь в изучении принципов работы с основными прикладными программами;
- овладение основами компьютерной грамотности;
- использование на практике полученных знаний в виде рефератов, докладов, программ, решение поставленных задач.

Место программы в учебном плане

Отличительной особенностью стандартов второго поколения является требование организации внеурочной деятельности учащихся как неотъемлемой части образовательного процесса в школе. Внеурочная деятельность школьников объединяет все виды деятельности (кроме урочной), в которых возможно и целесообразно решение задач их развития, воспитания и социализации. Программа «Первый клик» реализуется на занятиях внеурочной деятельности с целью дальнейшего совершенствования образовательного процесса, развития индивидуальных способностей каждого школьника, формирования коммуникативных качеств. Формы реализации программы общекультурного направления: практические занятия с элементами игр и игровых элементов, практическая, самостоятельная работа, ситуационные игры, проектная деятельность.

Особенности организации внеурочного занятия

Формы и методы содержания обучения информатике по данной программе должно проходить в компьютерном классе с использованием мультимедийного проектора, экрана. Занятия проходят один раз в неделю. Преподавание построено в соответствии с принципами валеологии «не навреди». На каждом занятии обязательно проводится физкультминутка, за компьютером обучающиеся работают 15-20 минут. Сразу после работы за компьютером следует минутка релаксации - обучающиеся выполняют упражнения для глаз и кистей рук.

Формы организации работы с детьми

- *S* Коллективная и индивидуальная работа;
- *S* Работа в парах;
- *•S* Работа в малых группах;
- *•S* Практическая работа за компьютером.

Методы обучения *S*

Беседа;

- *S* Игра: познавательная, развивающая;
- *S* Проектная работа;
- *S* Практическая работа;
- *•S* Наглядный пример.

Выбор программного средства

Исходя из критериев, предъявляемых к программным средствам, используемым в сфере образования, и специальных требований, касающихся технических возможностей программных продуктов, были выбраны:

- бесплатно-распространяемые программы: растровой графики Paint и Paint.net, редактор для создания анимированных gif-изображений GifAnim, среда программирования Scratch; - лицензионный пакет MS Office 2007.

Требования к личностным, метапредметным и предметным результатам освоения программы

В результате изучения данной программы обучающиеся получат возможность формирования

Личностные результаты

- Определять и высказывать под руководством педагога самые простые общие для всех людей правила поведения при сотрудничестве (этические нормы).
- В предложенных педагогом и придуманных самостоятельно ситуациях общения и сотрудничества, опираясь на общие для всех простые правила поведения, делать выбор, при поддержке других участников группы и педагога, как поступить.
- адекватная реакция в проявлениях эмоционально-оценочного отношения к миру (интересы, склонности, предпочтения);

• выражение собственного мнения, позиции; овладение культурой общения и поведения. Метапредметные результаты

## *Регулятивные УУД:*

- определять и формировать цель деятельности на уроке с помощью учителя;
- проговаривать последовательность действий на уроке;
- учиться работать по предложенному учителем плану.
- самостоятельно формулировать тему и цели урока;
- составлять план решения учебной проблемы совместно с учителем;
- работать по плану, сверяя свои действия с целью, корректировать свою деятельность;
- в диалоге с учителем вырабатывать критерии оценки и определять степень успешности своей работы и работы других в соответствии с этими критериями.

# *Познавательные УУД:*

- делать выводы в результате совместной работы класса и учителя;
- преобразовывать информацию из одной формы в другую.
- извлекать информацию, представленную в разных формах (сплошной текст; несплошной текст - иллюстрация, таблица, схема);
- перерабатывать и преобразовывать информацию из одной формы в другую (составлять план, таблицу, схему);
- пользоваться словарями, справочниками;
- осуществлять анализ и синтез;
- устанавливать причинно-следственные связи;
- строить рассуждения.

# *Коммуникативные УУД:*

- оформлять свои мысли в устной и художественной форме (на уровне предложения, небольшого текста или рисунка);
- слушать и понимать речь других;
- договариваться с одноклассниками совместно с учителем о правилах поведения и общения и следовать им;
- учиться работать в паре, группе; выполнять различные роли (лидера исполнителя).
- оформлять свои мысли в устной и художественной форме с учётом речевой ситуации;
- адекватно использовать речевые средства для решения различных коммуникативных задач;
- владеть монологической и диалогической формами речи;
- высказывать и обосновывать свою точку зрения;
- слушать и слышать других, пытаться принимать иную точку зрения, быть готовым корректировать свою точку зрения;
- договариваться и приходить к общему решению в совместной деятельности;

• умение задавать вопросы.

#### Предметные результаты

- описывать признаки предметов и узнавать предметы по их признакам;
- выделять существенные признаки предметов;
- сравнивать между собой предметы, явления;
- обобщать, делать несложные выводы;
- классифицировать явления, предметы;
- выполнять основные операции по работе с текстовой информацией: создание, редактирование, форматирование;
- выполнять основные операции при рисовании с помощью одной из компьютерных программ;
- сохранять созданный документ (текстовый, графический и др.) и вносить в него изменения;
- давать определения тем или иным понятиям;
- выявлять закономерности и проводить аналогии;
- уметь проводить анализ при решении логических задач и задач на внимание;
- иметь понятие о множестве;
	- уметь проводить примеры множеств предметов и располагать их в порядке расширения или в порядке сужения объёма понятий, сравнивать множества;
	- уметь находить общий признак предмета и группы предметов;
	- уметь конструировать фигуру из её частей;
	- уметь находить истинное и ложное суждение;
	- уметь классифицировать предметы по нескольким свойствам.

Ожидаемые результаты программы

В ходе реализации программы «Первый клик» будет обеспечено достижение обучающимися следующих результатов:

Первый уровень результатов — приобретение обучающимися:

- первоначальных знаний работы на компьютере;
- текстового документа: создание документа, редактирование текста, работа с фрагментом текста (копирование, вставка, перенос);
- понимания построения графического рисунка: создавать рисунки с помощью компьютера; применять набор основных инструментов и операций, применяемых при рисовании на компьютере;
- понимания построения алгоритма решения логической задачи.

Второй уровень результатов — получение обучающимися опыта работы на компьютере:

- создавать компьютерные документы разными способами (текстовые документы, презентации, растровая и векторная графика, сканирование, обработка фотографий и изображений, алгоритмы и простые программы);
- работать с набором основных инструментов, применяемых при создании учебных проектов.

Контроль и оценка планируемых результатов

Для отслеживания результатов предусматриваются следующие формы контроля:

- Стартовый, позволяющий определить исходные знания обучающихся (собеседование).
- Текущий, в форме наблюдения:
	- прогностический, то есть проигрывание всех операций учебного действия до начала его реального выполнения;

- пооперационный, то есть контроль за правильностью, полнотой и последовательностью выполнения операций, входящих в состав действия;

- рефлексивный, контроль, обращенный на ориентировочную основу, «план» действия и опирающийся на понимание принципов его построения;

- контроль по результату, который проводится после осуществления учебного действия методом сравнения фактических результатов или выполненных операций с образцом.

Итоговый контроль в формах -

практические работы;

-творческие работы обучающихся;

- презентация своей работы.

• Самооценка и самоконтроль определение учеником границ своего «знания - незнания», своих потенциальных возможностей, а также осознание тех проблем, которые ещё предстоит решить в ходе осуществления деятельности.

Содержательный контроль и оценка результатов обучающихся предусматривает выявление индивидуальной динамики качества усвоения программы ребёнком и не допускает сравнения его с другими детьми. Результаты проверки фиксируются в рамках накопительной системы, создание портфолио учащегося.

Для оценки эффективности занятий можно использовать следующие показатели:

- степень помощи, которую оказывает учитель обучающимся при выполнении заданий: чем помощь учителя меньше, тем выше самостоятельность учеников и, следовательно, выше развивающий эффект занятий;

поведение обучающихся на занятиях: живость, активность, заинтересованность  $\mathbb{L}^{\mathbb{N}}$ школьников обеспечивают положительные результаты занятий;

- косвенным показателем эффективности данных занятий может быть использование работ выполненных на компьютере по разным школьным дисциплинам.

#### Задания по проверке достижений

На первом занятии каждой темы учащимся выдается индивидуальное творческое задание, работа над которым осуществляется обучаемым самостоятельно в ходе освоения курса. На основе выполненной самостоятельной творческой работы, в которой актуализируются знания и практические умения, полученные за весь период изучения курса, преподаватель осуществляет проверку достижений учащихся.

На последнем занятии проводится подведение итогов, где учащиеся делают короткие сообщения с демонстрацией своих работ. По результатам изучения курса организуется выставка лучших работ.

#### Содержание программы

В соответствии с общеобразовательной программой в основе программы курса информатики лежит системно-деятельностный подход, который заключается в вовлечении обучающегося в учебную деятельность, формировании компетентности учащегося в рамках курса. Он реализуется не только за счёт подбора содержания образования, но и за счёт определения наиболее оптимальных видов деятельности учащихся. Ориентация курса на системнодеятельностный подход позволяет учесть индивидуальные особенности учащихся, построить индивидуальные образовательные траектории для каждого обучающегося.

Содержание программы направлено на воспитание интереса к познанию нового, развитию наблюдательности, умения анализировать, рассуждать, доказывать, проявлять интуицию, творчески подходить к решению учебной задачи. Содержание может быть использовано для показа учащимся возможностей применения тех знаний и умений, которыми они овладевают на уроках.

Программа разработана с учётом особенностей первой ступени общего образования, а также возрастных и психологических особенностей младшего школьника и рассчитана на возрастной аспект - 9-10 лет, представляет систему интеллектуально развивающих занятий для учащихся начальных классов. Данная программа рассчитана на 34 часа.

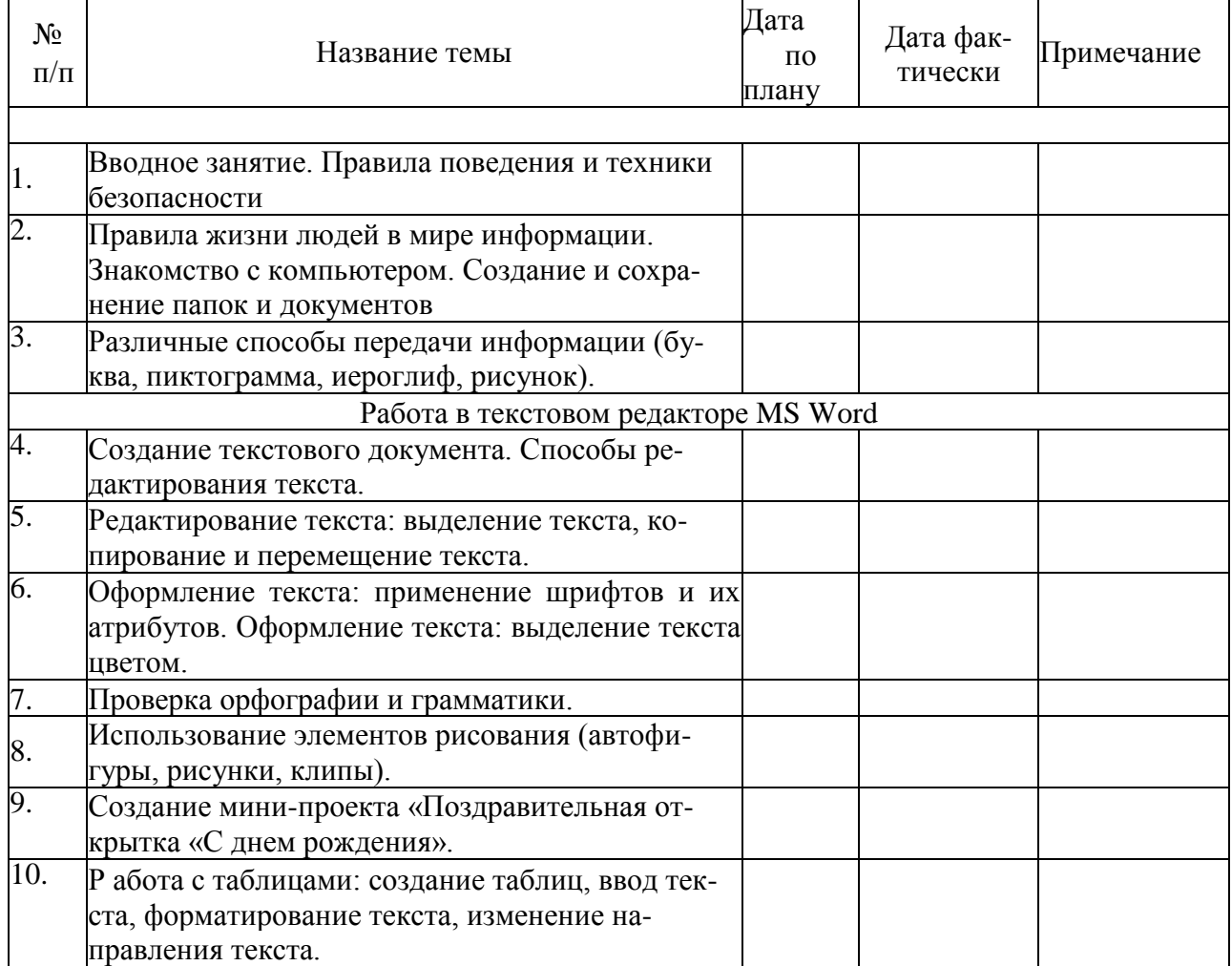

Учебно-тематический план

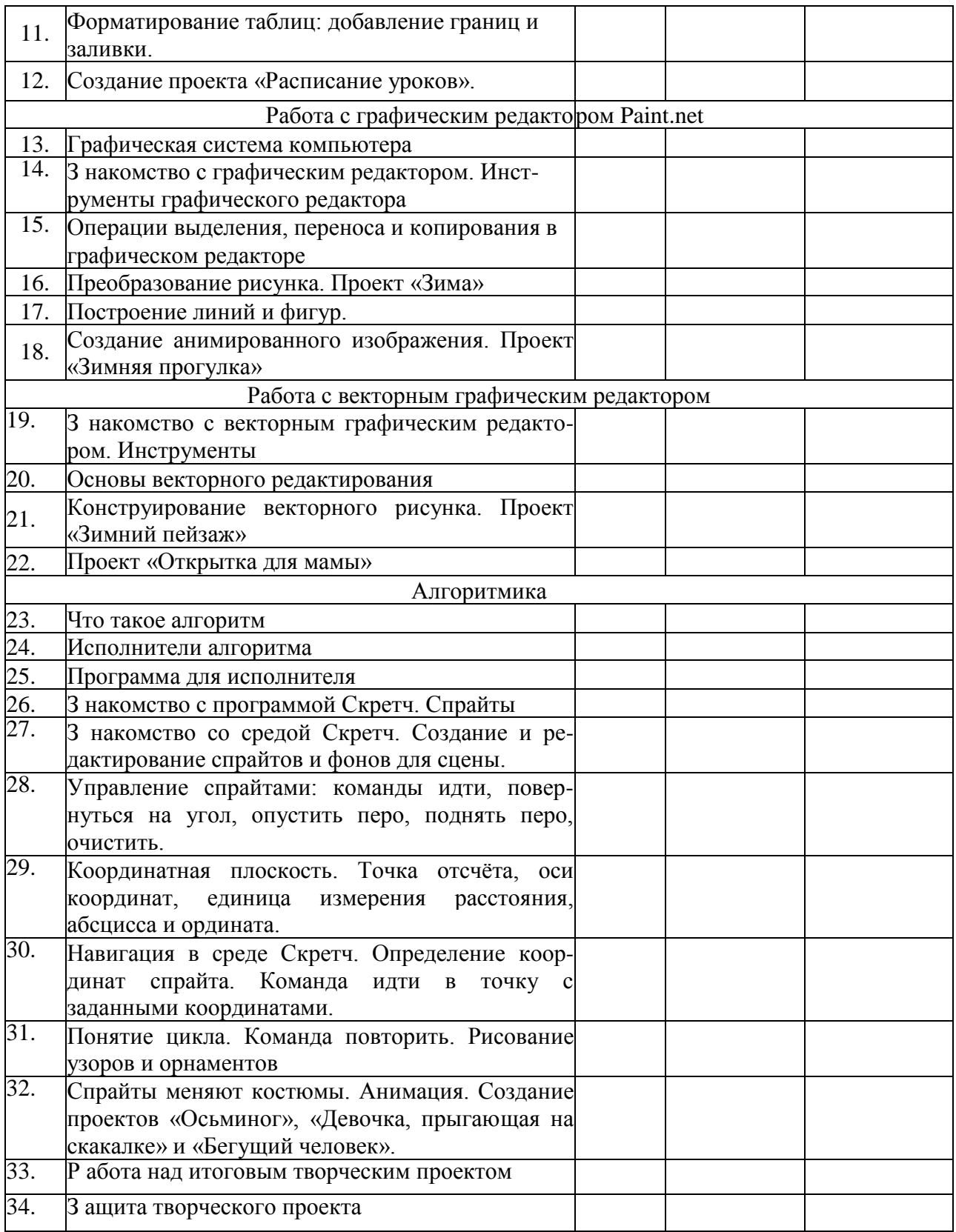

#### Список использованной литературы

- 1. А.А. Дуванов. Азы информатики. Работаем с информацией. Книга для ученика СПб.: БХВ-Петербург, 2004.
- 2. А.А. Дуванов. Азы информатики. Работаем с информацией. Книга для учителя СПб.: БХВ-Петербург, 2004.
- 3. А.А.Дуванов. Азы информатики. Рисуем на компьютере: векторная графика. Газета «Информатика», №12, 2005.
- 4. Практические задания по курсу «Пользователь персонального компьютера». Методическое пособие./Разработано: В.П. Жуланова, Е.О. Казадаева, О.Л. Колпаков, В.Н. Борздун, М.А. Анисова , О Н. Тырина, Н.Н. Тырина-Кемерово: КРИПКиПРО- 2011.
- 5. Обучение информатике в начальной школе: Методическое пособие / Н.В. Матвеева, Е.Н. Челак, Н.К. Конопатова, Л.П. Панкратова. - 2-е изд., испр. и доп. - М.: БИНОМ. Лаборатория знаний, 2010.
- 6. Цветкова М.С., Богомолова О.Б. Программа курса по выбору «Творческие задания в среде программирования Скретч», изданной в сборнике«Информатика. Математика. Программы внеурочной деятельности для начальной и основной школы: 3-6 класс.»/ М.С.Цветкова, О.Б.Богомолова. - М.: БИНОМ. Лаборатория знаний, 2013.
- 7. [http://scratch.mit.edu/ -](https://infourok.ru/go.html?href=http%3A%2F%2Fscratch.mit.edu%2F) официальный сайт проекта Scratch
- 8. [http://setilab.ru/scratch/category/commun/ C](https://infourok.ru/go.html?href=http%3A%2F%2Fsetilab.ru%2Fscratch%2Fcategory%2Fcommun%2F)айт «Учитесь со Scratch»